# **Das Nachführungskonzept der Digital AG**

Autor(en): **Kaufmann, J.**

Objekttyp: **Article**

Zeitschrift: **Mensuration, photogrammétrie, génie rural**

Band (Jahr): **72-F (1974)**

Heft 1

PDF erstellt am: **15.08.2024**

Persistenter Link: <https://doi.org/10.5169/seals-226695>

### **Nutzungsbedingungen**

Die ETH-Bibliothek ist Anbieterin der digitalisierten Zeitschriften. Sie besitzt keine Urheberrechte an den Inhalten der Zeitschriften. Die Rechte liegen in der Regel bei den Herausgebern. Die auf der Plattform e-periodica veröffentlichten Dokumente stehen für nicht-kommerzielle Zwecke in Lehre und Forschung sowie für die private Nutzung frei zur Verfügung. Einzelne Dateien oder Ausdrucke aus diesem Angebot können zusammen mit diesen Nutzungsbedingungen und den korrekten Herkunftsbezeichnungen weitergegeben werden.

Das Veröffentlichen von Bildern in Print- und Online-Publikationen ist nur mit vorheriger Genehmigung der Rechteinhaber erlaubt. Die systematische Speicherung von Teilen des elektronischen Angebots auf anderen Servern bedarf ebenfalls des schriftlichen Einverständnisses der Rechteinhaber.

## **Haftungsausschluss**

Alle Angaben erfolgen ohne Gewähr für Vollständigkeit oder Richtigkeit. Es wird keine Haftung übernommen für Schäden durch die Verwendung von Informationen aus diesem Online-Angebot oder durch das Fehlen von Informationen. Dies gilt auch für Inhalte Dritter, die über dieses Angebot zugänglich sind.

Ein Dienst der ETH-Bibliothek ETH Zürich, Rämistrasse 101, 8092 Zürich, Schweiz, www.library.ethz.ch

# **http://www.e-periodica.ch**

J. Kaufmann

### Zusammenfassung

Ausgehend von den vorhandenen Parzellarvermessungsprogrammen wird ein Nachführungskonzept dargestellt, das sonderes Gewicht auf die Kontrolle aller in die Datei transferierten Daten legt. Es wird ein Beispiel erklärt und auf die weiteren Ausbaumöglichkeiten hingewiesen.

#### Résumé

Un concept pour la mise <sup>à</sup> jour, basé sur les programmes de mensuration parcellaire existants, est présenté. Ce concept met particulièrement en valeur le contrôle de toutes les données transférées dans la banque des données. Un exemple est expliqué et les possibilités de développement ultérieur sont indiquées.

Bevor ich das Nachführungskonzept der Digital AG läutere, mache ich einige grundsätzliche Bemerkungen zum Problem Nachführung von numerischen Vermessungen.

Im Rückblick können wir feststellen, daß der Einsatz der elektronischen Datenverarbeitung den Durchbruch der numerischen Methoden im Vermessungswesen beschleunigte. Obwohl noch nicht alle Neuvermessungen numerisch durchgeführt werden, gibt es heute Kantone, die den Einsatz der elektronischen Datenverarbeitung bei vermessungen zur Bedingung machen. Dies ist sicher richtig, denn es gilt heute als erwiesen, daß numerische Neuvermessungen qualitativ besser und zuverlässiger sind. Der Einsatz von Computern ist auch wirtschaftlich tragbar.

Daß die Nachführung numerischer Vermessungswerke auf numerischer Basis und mit ähnlichen Methoden durchgeführt werden sollte, ist eine Forderung, die sich aus den Überlegungen zur Erhaltung von Qualität und Zuverlässigkeit des Vermessungswerkes ergibt. Das Problem ergab sich bei der Wirtschaftlichkeit. A priori wird angenommen, daß der Einsatz von Großcomputern zu teuer sei. Es waren auch keine geeigneten Programme handen. Mit dem Erscheinen der Tischcomputer wurde eine erste Möglichkeit gegeben, das Problem technisch einfach und einigermaßen wirtschaftlich zu lösen. Hier zeigte sich aber die Schwierigkeit, daß die Fehlerhäufigkeit steigt, wenn die Datei nicht direkt für Berechnungen zur Verfügung steht. Wenn dies der Fall sein muß, erreicht man sehr schnell wieder die Grenze der Wirtschaftlichkeit. Dies führt dazu, daß bisher auf Bundesebene keine Bestimmung existiert, daß numerische Vermessungen auch numerisch nachzuführen seien und daß der neueste Nachführungstarif keine Rücksicht auf numerische thoden nimmt. Dennoch ist das Problem numerische

Nachführung brennend aktuell geworden, was durch das Interesse an dieser Tagung bewiesen wird.

Im Blick auf zukünftige Entwicklungen wird die numerische Nachführung noch aktueller. Der Trend zu zentra-Dateien und Datenbanken ist unverkennbar. Diese Datenbanken werden nicht nur für Vermessungszwecke, sondern vor allem der Planung in allen Dimensionen nen. Der Zugriff wird vielen Leuten, die nicht Vermessungsfachleute sind, offenstehen. Wir Vermessungsfachleute müssen diesen Entwicklungen größte Aufmerksamkeit schenken, denn die Grundlagen für solche Datenbanken werden durch uns erhoben. Herzfeld schreibt in seinem Aufsatz «Auf dem Weg zur Grundstücksdatenbank», erschienen im Heft 12 der deutschen Zeitschrift für Vermessungswesen, von der Notwendigkeit des offensiven Katasters und stellt fest, ich zitiere: «Wenn grundstücksbezogene Realdaten nicht von Geodäten- und Vermessungsverwaltungen bereitgestellt werden, laufen wir Gefahr, daß andere sich darum bemühen, auch wenn sie fachlich dazu gar nicht in der Lage sind.»

Diese Feststellung ist meines Erachtens für die Schweiz ebenso aktuell wie für Deutschland.

Nach diesen Vorbemerkungen darf ich Sie mit dem führungskonzept der Digital AG für Grenzpunktkoordinaten vertraut machen und kurz auf eine weitergehende Entwicklung hinweisen. Ich werde Ihnen einige charakteristische Punkte des Konzepts zeigen und Ihnen dann anhand eines Beispiels einige Details erläutern.

Ich darf feststellen, daß die Digital AG einen (nicht geringen) Anteil an der Aktualisierung des numerischen Katasters hat. Seit dreizehn Jahren ist sie als Service-Rechenzentrum im Bereich Vermessung tätig. Heute verfügen wir über eine selbstentwickelte Programmbibliothek für Parzellarvermessungen, die die Berechnung von Koordiund Flächen, den automatischen Planauftrag und die automatische Erstellung von Flächen- und merverzeichnis umfaßt. Die neueste Entwicklung ist ein Nachführungssystem für Koordinaten.

Das Konzept umfaßt im heutigen Zustand ein Programmsystem, das auf die Datenorganisation der Digital abstellt und die Nachführung von Grenzpunktkoordinaten durchführt. Die Flächenberechnung einzelner Parzellen ist vorgesehen, nicht aber die Nachführung von Parzellendefinitionen.

Das Programmsystem Parzellarvermessung wurde von Anfang an so strukturiert, daß jede Verarbeitung als Nachführung einer Datei aufgefaßt wird. Der Unterschied zu einem Programmsystem, das auf reine Verarbeitung ausgerichtet ist, ergibt sich aus den folgenden Strukturbildern.

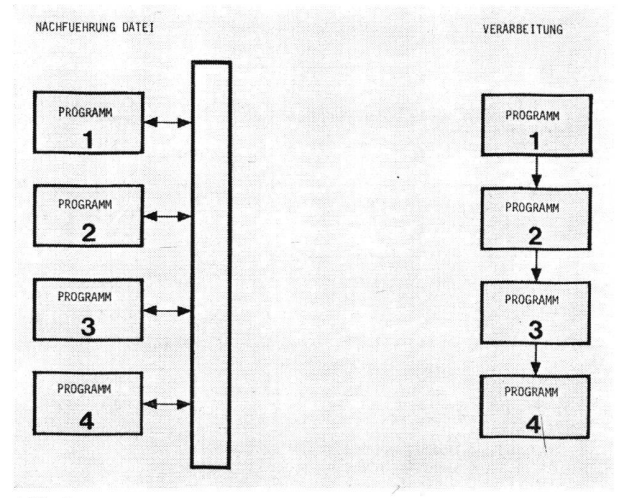

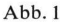

Die Datei steht im einen Fall im Mittelpunkt. Die gramme greifen immer auf die Datei zu und müssen nicht in einer vorgegebenen Reihenfolge ablaufen. Dieses Konzept enthält naturgemäß ein größeres Maß an Kontrollen zwischen Datei und Programmen. Im anderen Fall stützt sich das Folgeprogramm auf die Resultate des gehenden, und die Ablaufreihenfolge ist fest.

Das Nachführungssystem wurde als zusätzliches Modul in die Struktur eingebaut, so daß heute das folgende Bild gilt:

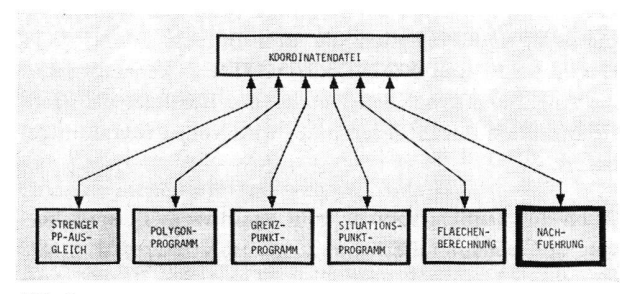

Abb. 2

Das Nachführungskonzept kann folgendermaßen terisiert werden:

- 1. Die Nachführung stützt sich voll auf den Computer. Berechnungen und Mutation werden vom Computer durchgeführt.
- 2. Der Benützer arbeitet interaktiv in einer Art Dialog mit dem Computer. Dazu hat er ein einfaches Ein- und Ausgabeterminal zur Verfügung. Dies ist der Unterschied zum vorher erläuterten Konzept «Tischcompuals Terminal», wo der Benützer ein sogenanntes intelligentes, also programmierbares Terminal verwendet.

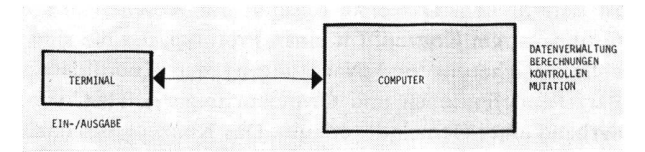

- 3. Der Benützer muß von Programmierung und Computern nur ein Minimum wissen. Die Programme stehen ihm zur Verfügung. Durch den Dialog mit dem Computer wird die Benützung der Programme erleichtert. Man kann sich voll auf die zu lösende vermessungstechnische Aufgabe konzentrieren.
- 4. Eine einfache Benützersprache mit leichtverständlichen Operationscodes erleichtert die Berechnungen.
- 5. Durch ausgebaute Kontrollen wird die Datei vor schen Daten geschützt. Die Berechnungsdefinitionen werden sofort formal kontrolliert und, wenn sie falsch sind, zurückgewiesen. Vor der Mutation findet eine Schlußkontrolle statt, die falsche oder ungenügend trollierte Daten von der Mutation ausschließt.

Der Berechnungsteil des Nachführungssystems ist so gebaut, daß es jederzeit erweitert werden kann. Im heutigen Zeitpunkt sind als Berechnungsmöglichkeiten vorhanden:

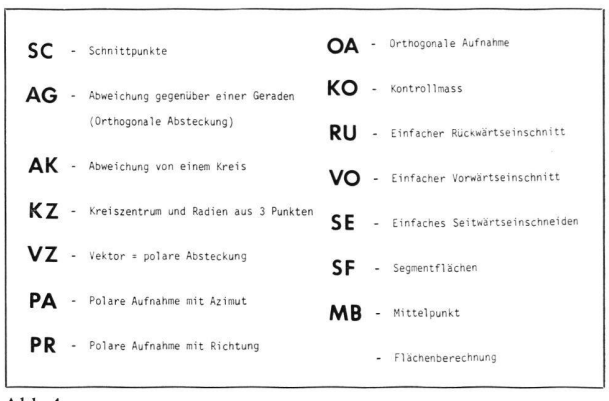

Abb. 4

Das Konzept des Systems kann wie folgt dargestellt werden:

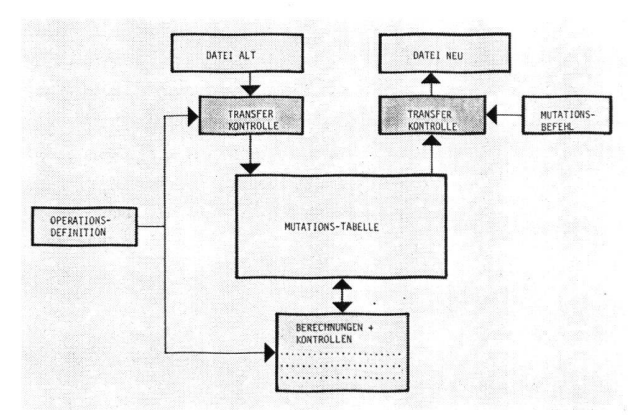

### Abb. <sup>5</sup>

Die Operationsdefinitionen lösen den Transfer derjenigen Punkte von der alten Datei in die Mutationstabelle aus, die für die Berechnungen benötigt werden. Dann wird die Operation durchgeführt. Die neu berechneten und zu löschenden Punkte werden in der Tabelle zwischengespei-Der Benützer löst die eigentliche Mutation mit einem speziellen Mutationsbefehl aus. Das Programm baut dann unter strenger Kontrolle eine neue Datei auf. Aus Sicherheitsgründen arbeiten wir mit drei Dateien. Auf diese Weise stehen im Falle einer Zerstörung einer

Abb. <sup>3</sup>

Datei noch zwei weitere, die nur weniger aktuell sind, zur Verfügung. Die hier erwähnte strenge Kontrolle betrifft die Datei einerseits und die Überprüfung der Güte der Punktbestimmung. Das Programm überprüft, ob neu berechnete Punkte in der Datei schon vorhanden sind. Eine Mutation unterbleibt in diesen Fällen. Punkte, deren Bestimmung nicht genügend genau erfolgt ist, werden bei der Mutation nicht berücksichtigt.

Die Überprüfung der Güte der Bestimmung stützt sich auf das bei allen Digitalprogrammen gültige Punktklassensystem. Dabei bedeuten

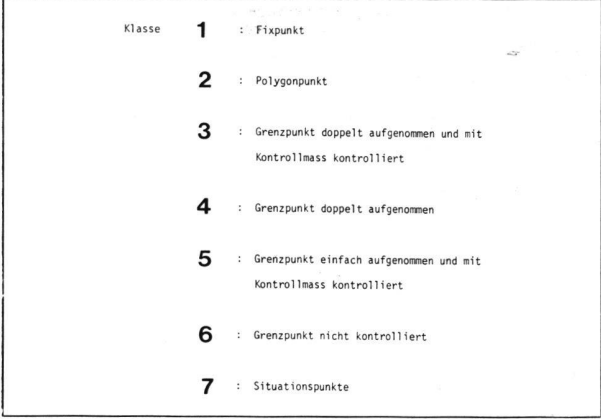

 $A<sub>hh.6</sub>$ 

Vor der Mutation findet eine Mittelbildungsanalyse statt, und die Güteklasse wird zugeordnet. Punkte, die bei der Mittelbildung außerhalb der Toleranz fallen, werden gelöscht und nicht in die neue Datei aufgenommen.

```
UNIVAC 1108 TIME-SHARING EXEC VERS 27-20-225R37<br>eRUN+7TP 64DAS7+UUUDTH+ETH+510+10
                  TIME 145505
 DATE 102273
        DIG.89110
              DIGITAL VERMESSUNGSSYSTE
  DATUM 22.10.73
  IST EIN INPUTBAND VORHANDEN
  GEBEN SIE DIE BANDNUMMER AN
  GEBEN SIE DEN DATENNAMEN AN
  IST EIN OUTPUTBAND VORHANDEN
  GEBEN SIE DIE BANDNUMMER AN
  SIND DIE PUNKTNUMMERN NUMERISCH
  JETZT WIRD DAS INPUTBAND AUFGESPANNT ,<br>BITTE WARTEN
  AK TIVITAFT FN
 KZ/78344/70354/78114/785437
       \alphaRECHIN
  KREISZENTRUM UND RADIUS AUS 3 PUNKTEN
                                         RADIUS
       78344 685 651.794 264 853.042
  AKTIVITAETEN
-SC/50155/601627/60177/80172/125000/80168/RECHAL .
  SCHNITTPUNKTBERECHNUNG
       80183 685 324.243 265 081.952
  AKTIVITAETEN DE SAN DE STRAND OPGYFRANDE A PORTAR
PA/1126/18030/27350/21017620/
kNUEAbb. 7
```
KOORDINATEN 61/1/6/150411/ OK ENDE POLARE AUFNAHME MIT AZIMUT UND DISTANZ NEUPUNKT Y-KOORD. A-NUUNU.<br>18030 685 648.552 264 721.910 MUTATION FOLGT axut DIG.MUTIER JETZT WIRD DAS OUTPUTBAND AUFGESPANNT KOORD IN A TENMUTATION PUNKT NR. KL. Y-KOORDINATE X-KOORDINATE HOEHE 0685662.131 264626.223<br>
H BEREITS AUF TAPE<br>
685648.552 264721.910<br>
+ NEUE KOORDINATEN 18030 6  $180306$ 0344 6 685 651.794<br>REU DEFINIERT<br>BO183 4 685 30 264 853.042 265 081.952 + NEU DEFINIERT 150411 5 264 917.250  $2.010$ 685 482.010<br>WIRD ENTNOMMEN -NAECHSTER RUN MIT DEN BAENDERN PAVERI/RORBAS<br>INPUT DG791 - OUTPUT DG2021 - RESERVE DG794 ENDE.BITTE @FIN EINTIPPEN  $Abb.8$ 

Das obige Beispiel einer Mutation soll Ihnen einen Überblick über die Arbeitsweise des Systems geben.

Sie sehen aus diesem Beispiel sehr schön den Dialog mit dem Computer. Der Benützer wird praktisch vom Computer durch die Mutation geführt. Um Computer und Programm muß sich der Benützer praktisch nicht kümmern, er muß lediglich die drei Befehle RUN, XQT DIG.R 9 110 und XQT DIG. MUTIER kennen. Selbst die Angabe, mit welchen Dateien der Benützer die nächste Mutation durchführen muß, wird vom Programm geliefert.

Auch die Benützersprache geht aus diesem Beispiel hervor. KZ bedeutet Berechnung eines Kreiszentrums, SC Berechnung eines Schnittpunktes und PA Polare Aufnahmen mit Azimut und Distanz.

Sie können feststellen, als Beispiel für die Schlußkontrolle, daß ein Punkt, der bereits in der Datei vorhanden war, nicht mutiert wurde.

Dies also zum Überblick über das Nachführungskonzept der Digital AG, soweit es realisiert ist.

Wir betrachten das Nachführungssystem als ersten Schritt für weitergehende Entwicklungen. Daß solche Entwicklungen bereits eingeleitet sind, möchte ich Ihnen an der bereits entwickelten Konzeptidee für ein Vermessungsdatenbankprojekt im Kanton Zürich zeigen. Der Regierungsrat hat hier eine Studiengruppe, die weitgehend aus Vermessungsfachleuten besteht, damit beauftragt, Vorschläge für die Realisierung einer Vermessungsdatenbank zu unterbreiten. Das erste Resultat der Arbeiten dieser Gruppe ist ein Konzept für einen Prototyp, der die sinnvolle Speicherung und Nachführung der Koordinaten, Parzellendefinitionen und Grundbuchregisterdaten, vorderhand einer Gemeinde, erlaubt. Das Konzept, das dazu entwickelt wurde, stellt sich wie folgt dar:

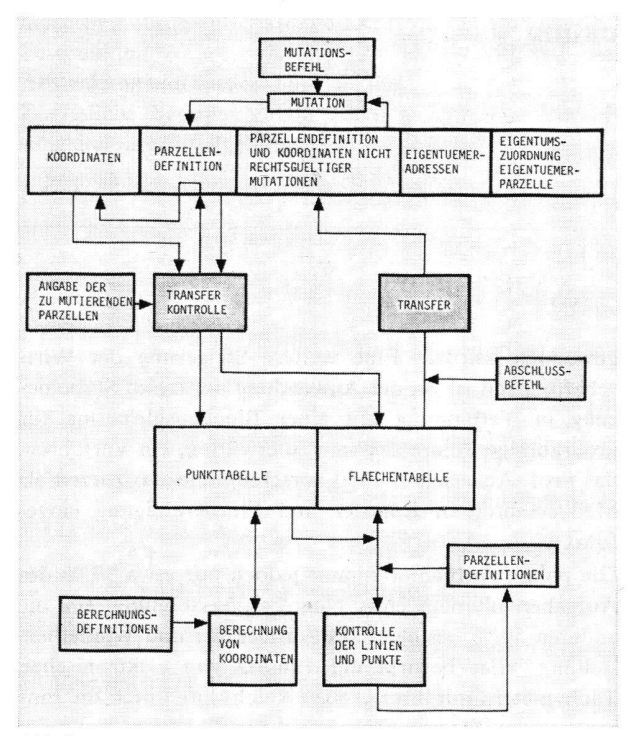

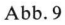

Die Mutation der Eigentümeradressen und der tumszuordnungen ist trivial. Wesentlich mehr Aufwand verursacht die Mutation der Parzellendefinitionen.

Der Ablauf einer Mutation wird durch den Aufruf der Datei eingeleitet. Auf Grund der Angabe der zu renden Parzellen stellt das Programm eine Punkttabelle und eine Flächendefinitionstabelle zusammen, die alle zu mutierenden Parzellen und diejenigen Parzellendefinitionen und Grenzpunkte enthalten, die an die zu mutieren-Parzellen angrenzen. Es entsteht ein Bereich, dessen Grenzen nicht verändert werden (Abb. 10).

Bei einer Veränderung der Parzellen 1018, 1019, 1020 und 1023 umfaßt der Bereich die Parzellendefinitionen und Grenzpunkte der Parzellen 1017 bis 1024. In diesem Bereich können nun neue Punkte gerechnet und neue Parzellen definiert werden. Wenn die Mutation schlossen ist und die Kontrollen erfolgreich durchlaufen

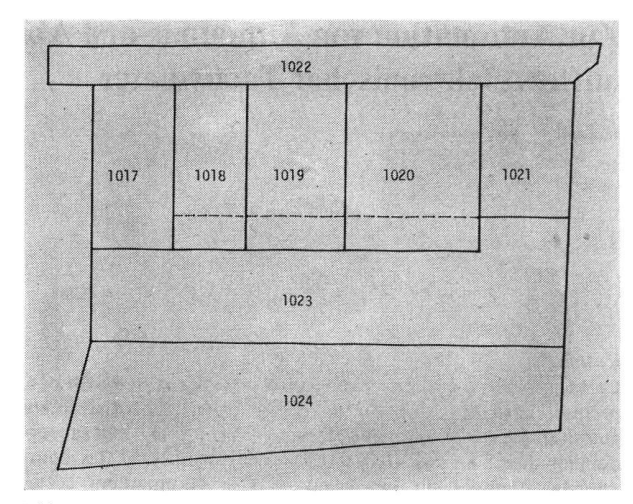

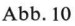

wurden, werden die neue Definition und die entsprechen-Koordinaten in einem speziellen Bereich der Datei zwischengespeichert. Sobald die Mutation rechtsgültig wird, kann sie auf Befehl des Benützers unter Kontrolle des Programms in die Parzellendefinitionsdatei nommen werden.

Es soll möglich werden, die Flächenabschnitte für die sogenannte Mutationstabelle automatisch zu ermitteln.

Mit diesem Konzept wird es möglich, den ganzen Inhalt der Grundbuchvermessung, also den vollen Bereich der Akten, die der Nachführungsgeometer für seine Arbeit braucht, zu verwalten und nachzuführen. Daß ein solches System sehr bald Interesse über den Kreis der sungsfachleute hinaus erregen wird, leuchtet ein. Ebenso einleuchtend scheint es mir, daß die Verwaltung der im Rahmen eines solchen Konzeptes anfallenden Daten und die Durchführung der erforderlichen Kontrollfunktionen nur mit leistungsfähigen Computeranlagen zu bewältigen sind.

Ich hoffe, daß es mir gelungen ist, Ihnen einen Einblick zu geben in das, was heute im Bereich der Nachführung mit einem Terminalsystem möglich ist - und einen blick auf das, was im Bereich Nachführung in näherer oder fernerer Zukunft möglich sein könnte.